# Bağlantı Genel Hesap Kontrol

Finans Bölümü'nde, "Raporlar/Cari" menüsünün altında yer alır. Bağlantı Genel Hesap Kontrol, bağlantı takibi yapan firmaların, bağlantılarıyla ilgili cari hesap fatura ve bağlantı cari hesap tutarlarının kontrolünü sağlayan rapordur. Bağlantı Genel Hesap Kontrol; Ön Sorgulama, Kısıt, Ölçekleme ve Yazıcı Seçenekleri sekmelerinden oluşur. Rapor, cari kodu, cari isim, bağlantı tutarı, kapatılmış tutar, kalan tutar, bağlantı c/h tutarı, bağlantı fatura kontrol hesabı başlıkları altında listelenir.

#### Ön Sorgulama

Bağlantı Genel Hesap Kontrol ekranı Ön Sorgulama sekmesinde yer alan alanlar ve içerdiği bilgiler şunlardır:

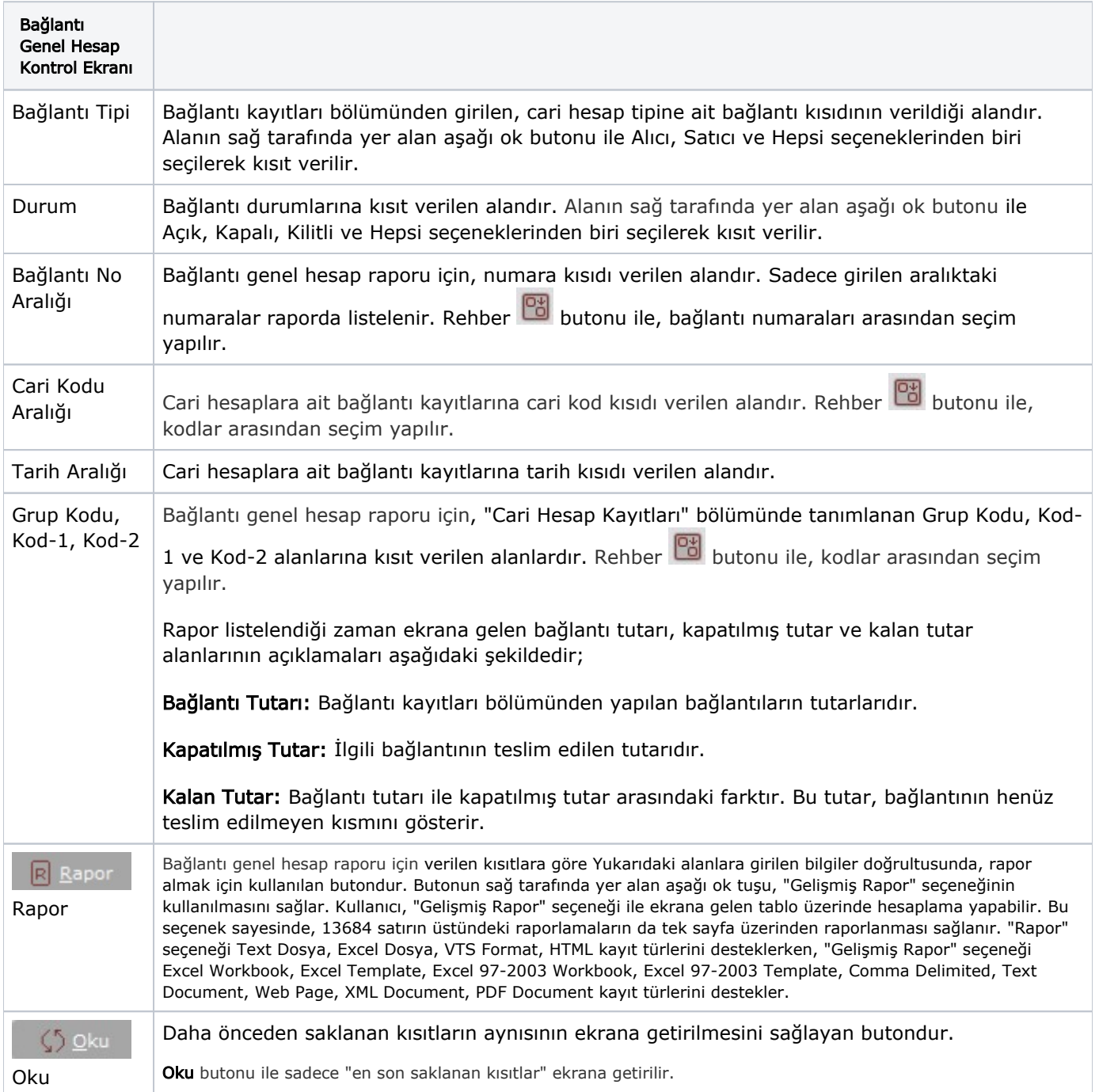

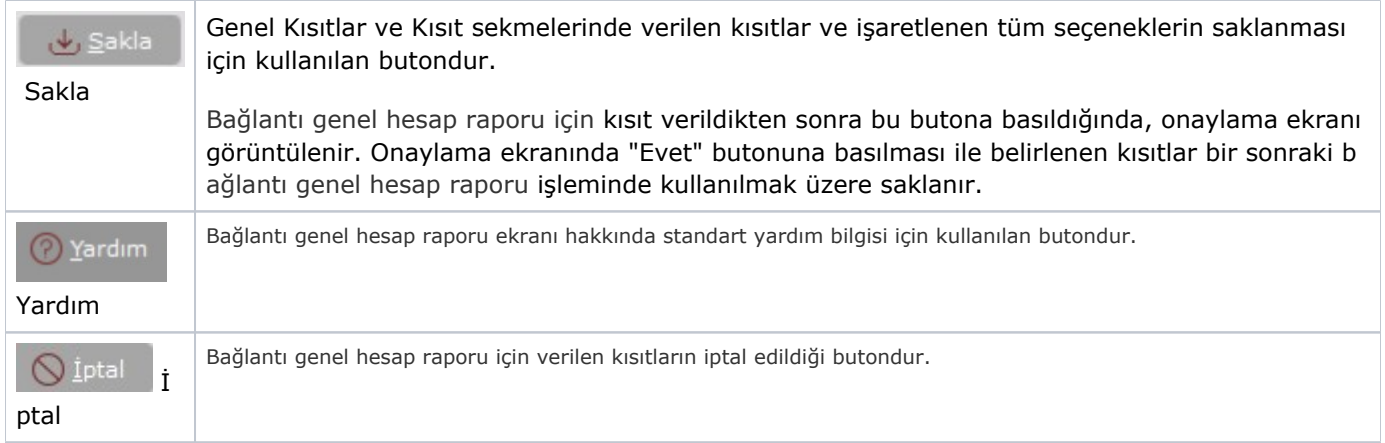

### Kısıt

Bağlantı Genel Hesap Kontrol ekranı Kısıt sekmesinde yer alan alanlar ve içerdiği bilgiler şunlardır:

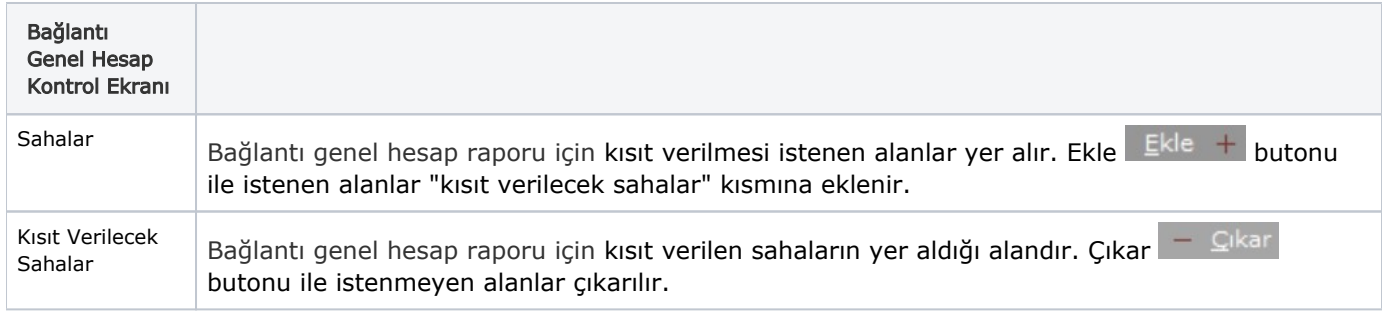

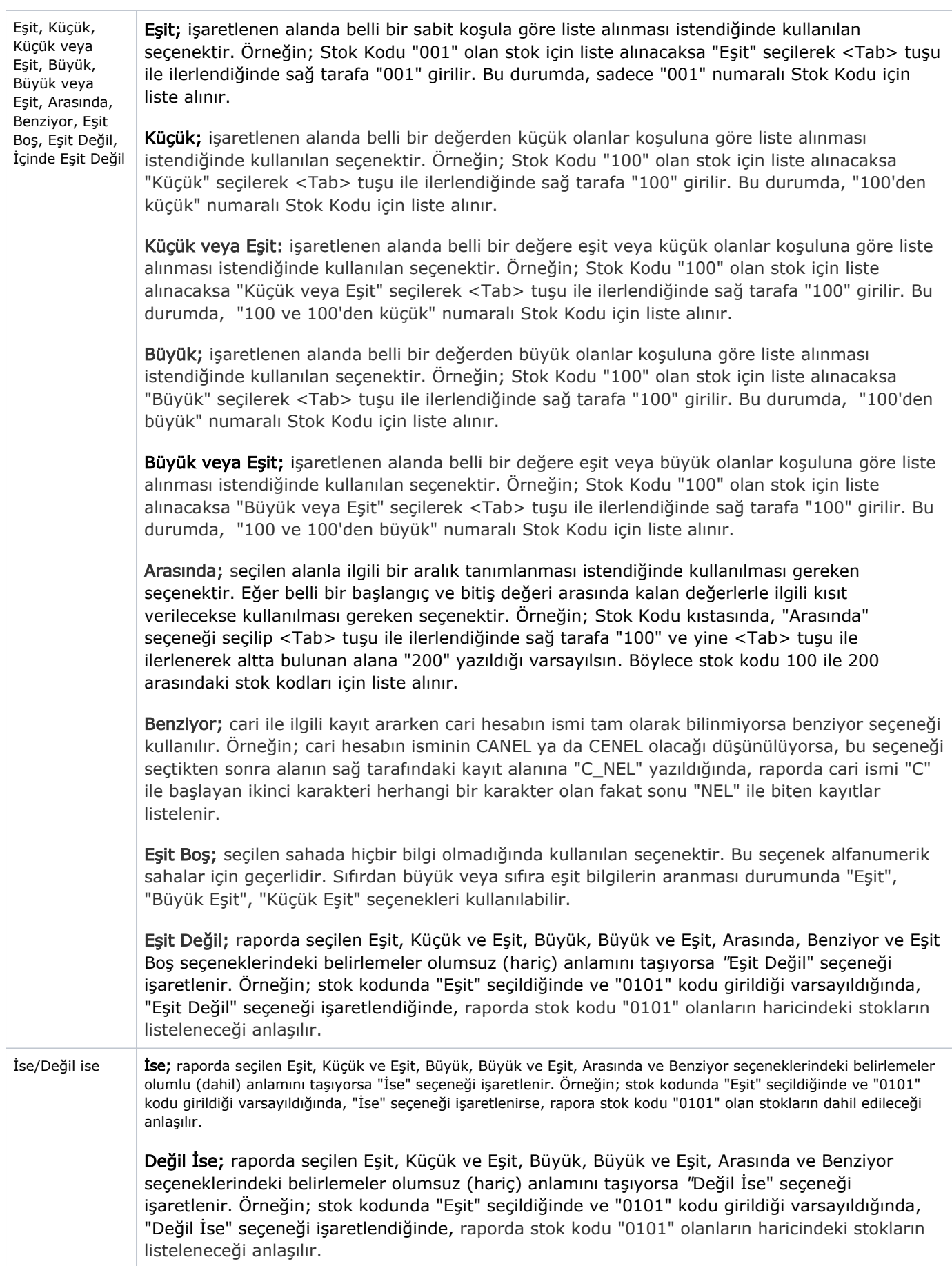

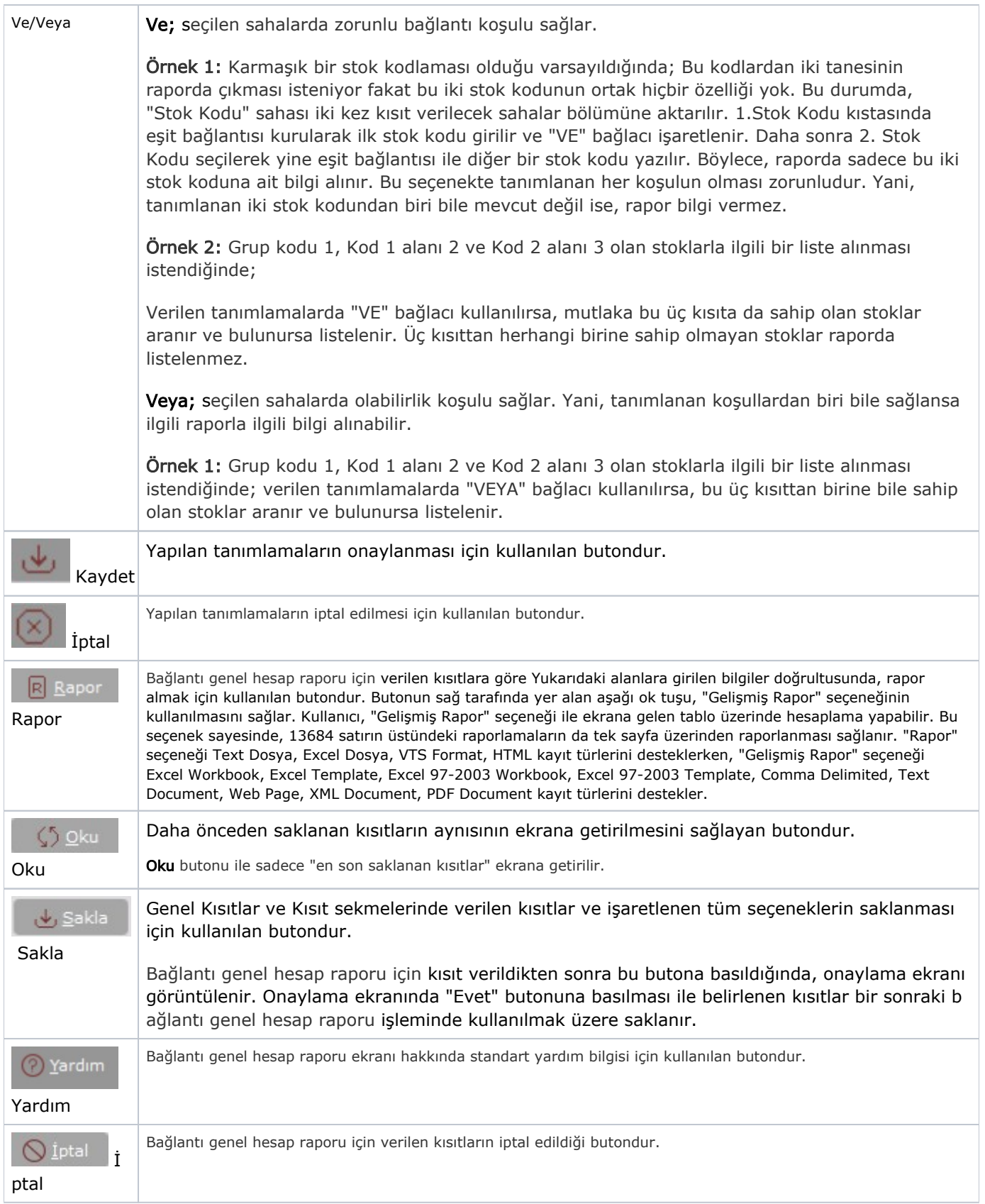

## Ölçekleme

Standart raporlarda miktar, fiyat, tutar, kur, döviz tutarı, döviz fiyatı, firma döviz tutarı ve oran alanları için ölçek leme yapılmasını sağlayan sekmedir.

Örneğin: Fiyat ve tutar alanlarına 1.000 yazılması, fiyat ve tutara getirilecek verilerin 1.000'e bölüneceği anlamına gelir.

#### Yazıcı Seçenekleri

Bağlantı Genel Hesap Kontrol ekranı Yazıcı Seçenekleri sekmesinde yer alan alanlar ve içerdiği bilgiler şunlardır:

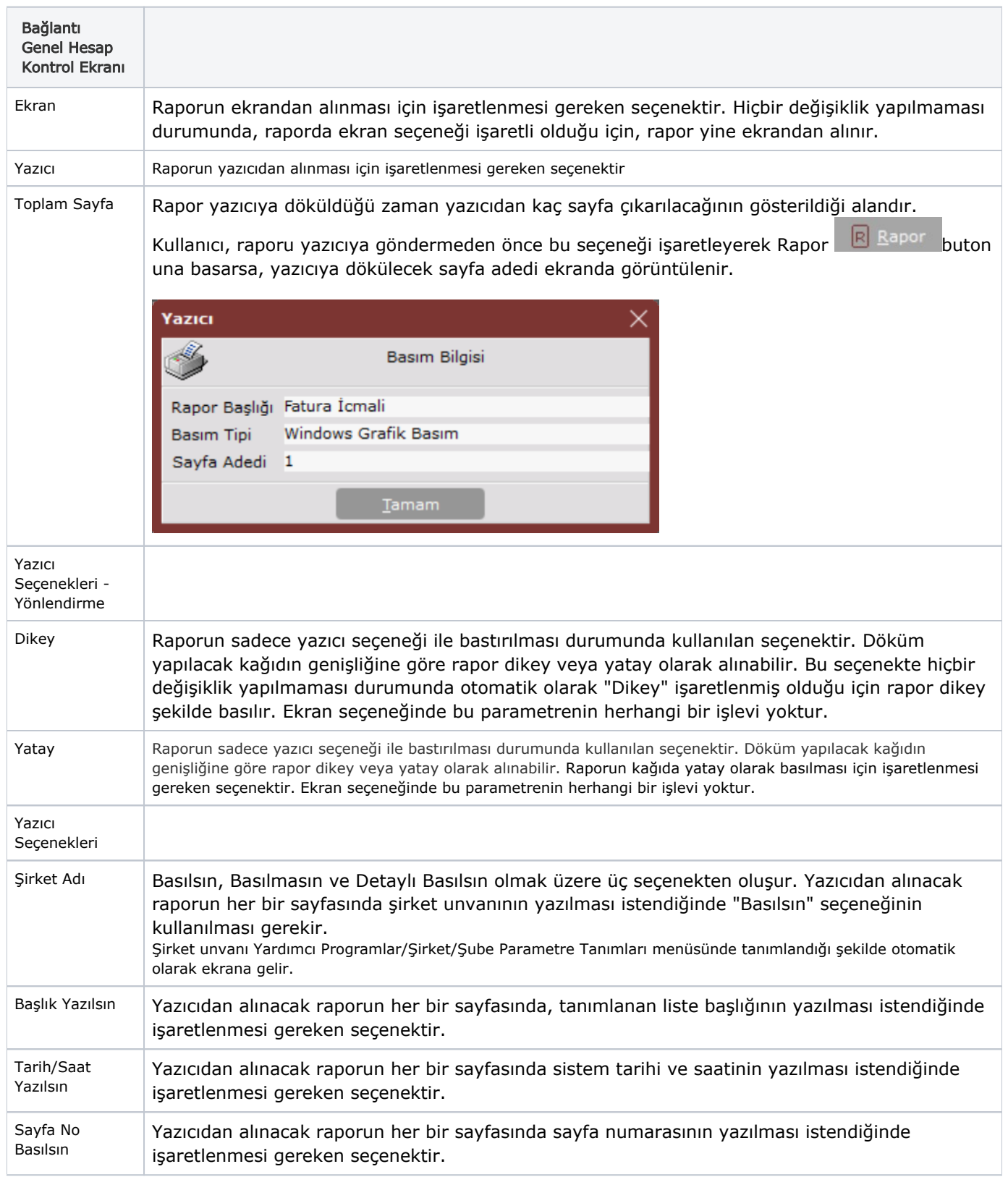

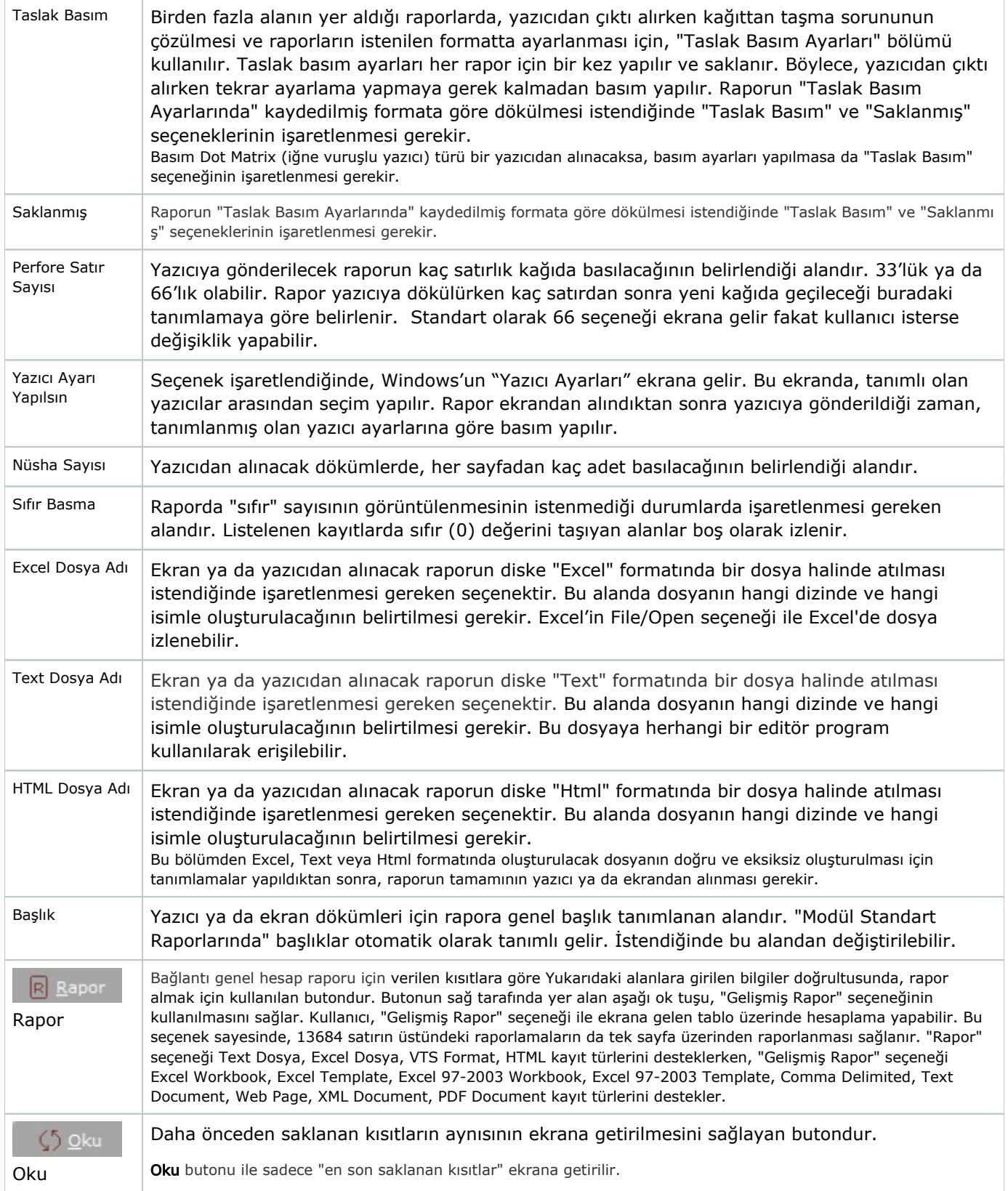

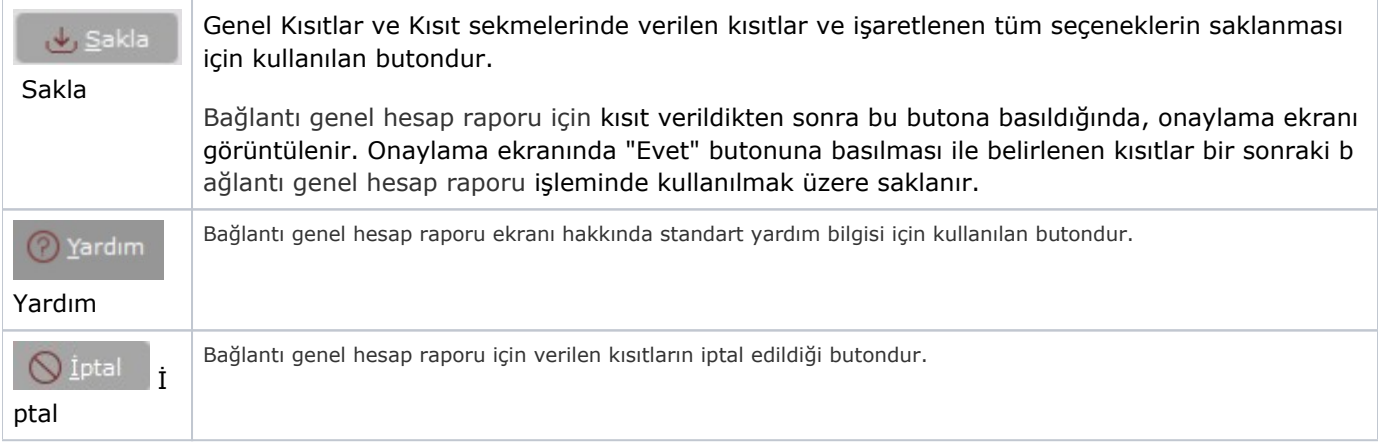